## **Betriebe und Zugangskennungen für die Demo-Version des Meldeprogramms für Wirtschaftsdünger in Sachsen-Anhalt.**

In der Demo-Version hat die Auswahl der Betriebsarten keine Bedeutung. Einer der 10 Testbetriebe kann nach Eingabe nachfolgender Betriebsnummern und des jeweiligen Kennwortes (2. Schritt) genutzt werden:

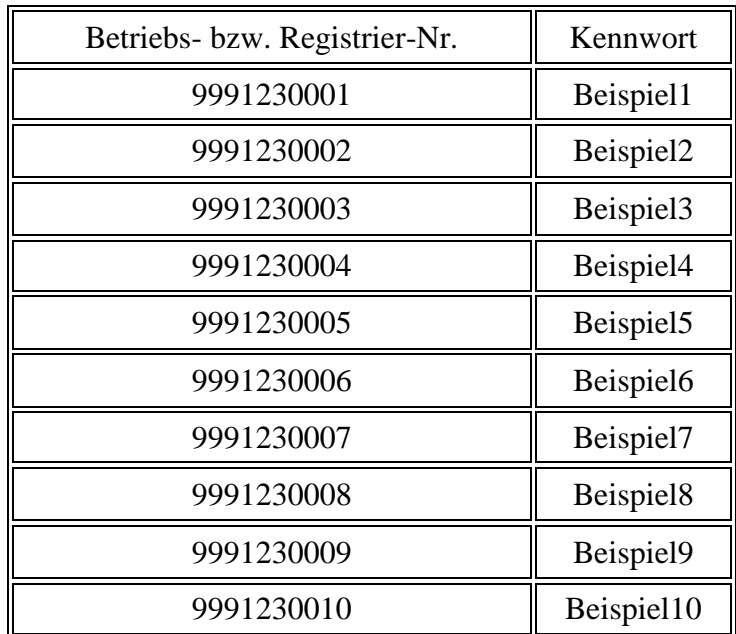